# **附件二 UPTODATE 資料庫使用手冊**

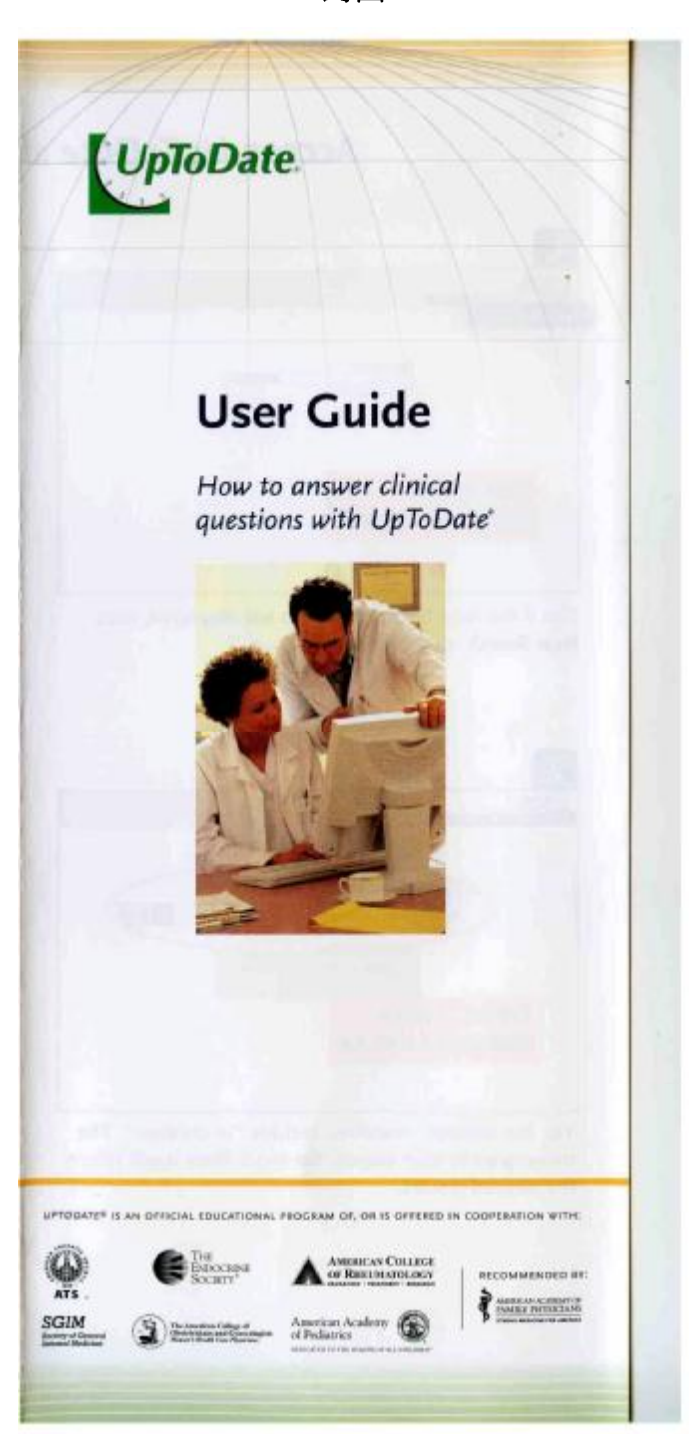

**封面**

## **步驟一:開啟一個新的搜尋引擎**

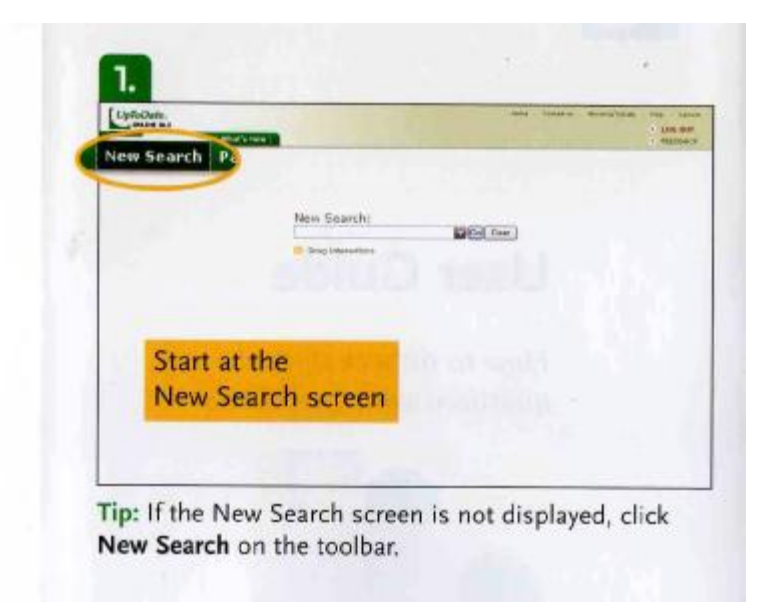

# **步驟二:輸入要查詢的關鍵字**

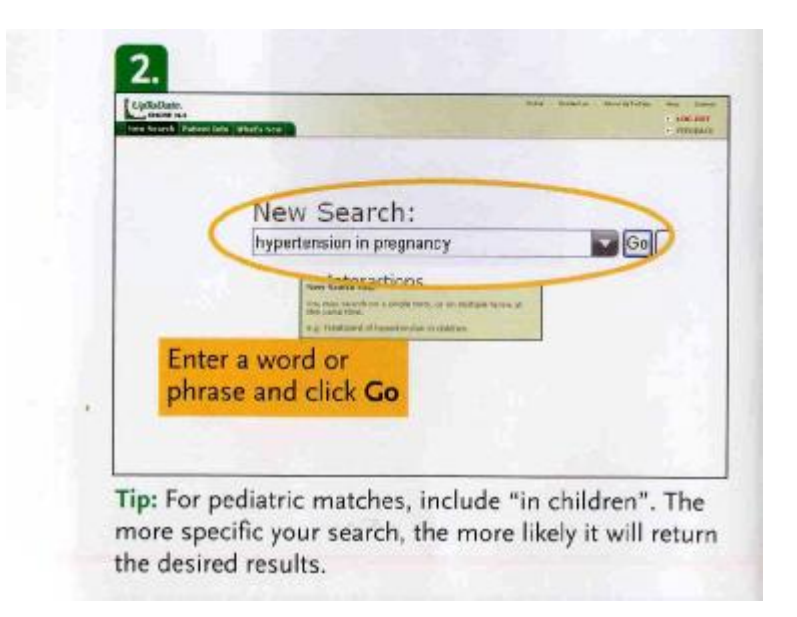

## **步驟三:搜尋檢索的畫面呈現**

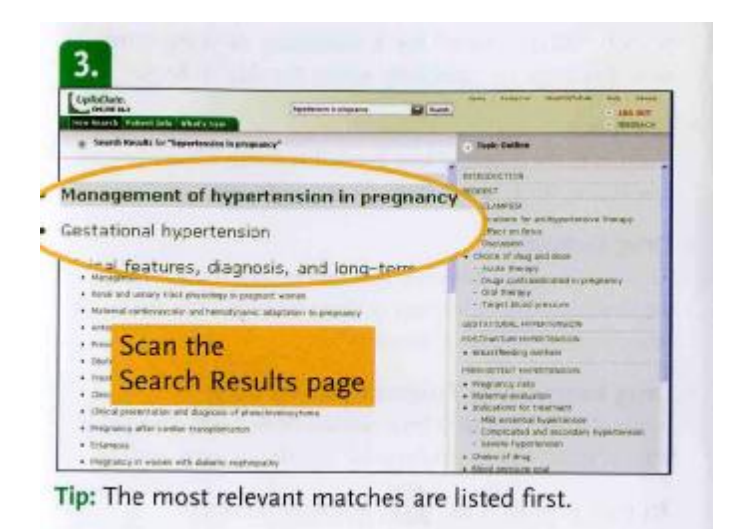

**步驟四:選擇需要主題**

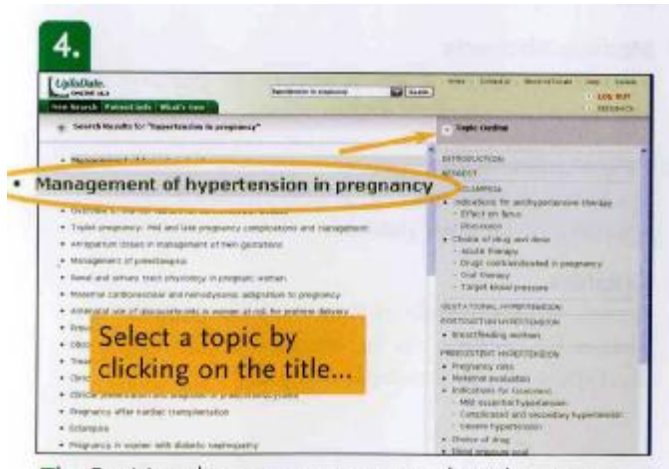

Tip: Position the mouse arrow over the title to see a preview of the topic outline on the right.

## **步驟五:或是選擇其他最適切的資料**

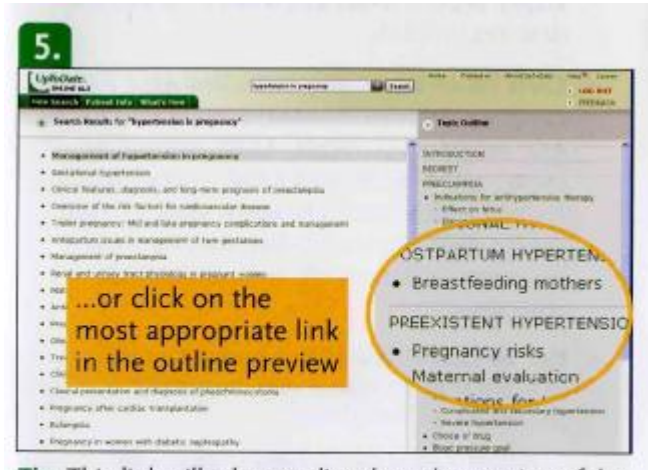

Tip: This link will take you directly to that section of the topic. The outline also includes links for any associated graphics and related topics.

# **步驟六:可以利用上方的搜尋引擎搜尋相關主題**

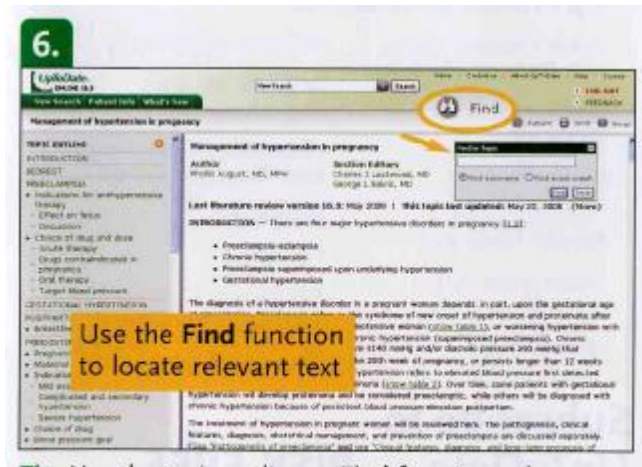

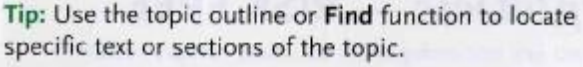

## **Consider an individual** subscription to UpToDate

- Enjoy access from anywhere via the Web, desktop, or PDA.
- Earn effortless CME, including AMA PRA Category 1 Credit<sup>TM</sup>, AAFP Prescribed credit, AAP credit, AOA credit, AAPA equivalent credit, ACEP credit, and AANP contact hours. UpToDate automatically keeps track of your credits. Visit www.uptodate.com for more information about CME and educational objectives.
- Get answers that affect patient care. In a study at 10 community hospitals,<sup>\*</sup> physicians reported that:
	- 89% of UpToDate searches improved patient care
	- 93% of UpToDate scarches answered their question

## **UpToDate specialties:**

**Adult Primary Care** and Internal Medicine **Infectious Diseases** 

Cardiovascular Medicine

Nephrology and Hypertension

Obstetrics, Gynecology, and Women's Health

Endocrinology and Diabetes Family Medicine

Oncology Pediatrics

Gastroenterology

and Hepatology Hematology

Rheumatology

and Sleep Medicine

Pulmonary, Critical Care,

# Subscribe to UpToDate - RISK FREE

If you are not completely satisfied, simply return all materials within 60 days for a full refund.

Tel: 1-800-998-6374 (US/Canada) Tel: +1-781-392-2000 (All other countries)

## www.uptodate.com

\* Community hospital user study, 2005. AMA PRA Category  $I$  Credit" is a trademark of the American Medical Association. All rights reserved.

# **Additional UpToDate features**

#### **What's New**

Search "What's new" for a summary of important new findings by specialty since the last release.

#### Feedback

Help improve UpToDate by submitting your questions and comments to our editors.

#### Drug Database

Review dosing, adverse reactions, and other drug information by selecting a drug link from a topic or searching on a drug name.

### Drug Interactions Program (online only)

Access and analyze drug interactions with the drug interactions program located on the search screen.

In partnership with twww.lexi.com.\*

### Email this Topic (online only)

Share topics and guest passes with colleagues and patients by using the "Email" link.

### Medline Abstracts

View the abstract of any reference by clicking on the reference number within topics.

### **Patient Information**

Click on "Patient Info" to access handouts written specifically for your patients.

#### Craphics

Access the thousands of figures, tables, and other images by clicking on the image links throughout the topics and in the topic outlines.

@UpToDate, Inc. 10/08<br>SKU#000004

\* Comp, Inc. 2008

UpToDate.

95 Sawyer Road Waltham, MA 02453-3471 USA Tel: 1-800-998-6374 (US/Canada) · +1-781-392-2000 Fax: 1-781-642-8840 - www.uptodate.com